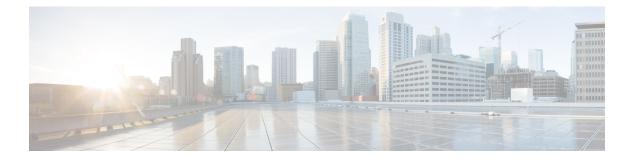

## **G** Commands

- group, on page 2
- gzip, on page 3

• gunzip, on page 4

I

## group

To configure a Modular Exponentiation (MODP) Diffie-Hellman (DH) group for an IKE protocol policy, use the group command in IKE policy configuration submode. To revert to the default, use the no form of the command.

group 1 | 2 | 5 no group

| Syntax Description      | 1 Specifies 768-bit MODP DH group.                                                                                                    |                      |                                                |  |  |  |
|-------------------------|----------------------------------------------------------------------------------------------------|----------------------|------------------------------------------------|--|--|--|
|                         | 2 Specifies 1024-bit MODP DH group.                                                                                                    |                      |                                                |  |  |  |
|                         | 5 Specifies 1536-bit MODP DH group.                                                                                                    |                      |                                                |  |  |  |
| Command Default         | 1.                                                                                                    |                      |                                                |  |  |  |
| Command Modes           | IKE policy configuration submode.                                                                                                    |                      |                                                |  |  |  |
| Command History         | Release                                                                                                    | Modification         |                                                |  |  |  |
|                         | 2.0(x)                                                                                                    | This command was in  | ntroduced.                                     |  |  |  |
| Usage Guidelines        | To use this command, the IKE protocol must be enabled using the crypto ike enable command.                                                                         |                      |                                                |  |  |  |
| Examples                | The following example shows how to configure the DH group for the IKE protocol:                                                                                    |                      |                                                |  |  |  |
|                         | <pre>switch# config terminal<br/>switch(config)# crypto ike domain ipsec<br/>switch(config-ike-ipsec)# policy 1<br/>switch(config-ike-ipsec-policy)# group 1</pre> |                      |                                                |  |  |  |
| Related Commands        | Comman                                                                                                    | d                    | Description                                    |  |  |  |
| crypto ike domain ipsec |                                                                                                    | te domain ipsec      | Enters IKE configuration mode.                 |  |  |  |
|                         | crypto ike enable                                                                                                    |                      | Enables the IKE protocol.                      |  |  |  |
|                         | policy                                                                                                    |                      | Configures IKE policy parameters.              |  |  |  |
|                         | show cry                                                                                                    | pto ike domain ipsec | Displays IKE information for the IPsec domain. |  |  |  |

To compress (zip) a specified file using LZ77 coding, use the gzip command in EXEC mode.

gzip bootflash: | slot0: | volatile: filename

| Syntax Description | bootflash                                                                                                    | : Source location for the file to be compressed and destination of the compressed file.                              |                                                                                                    |  |  |  |
|--------------------|----------------------------------------------------------------------------------------------------|----------------------------------------------------------------------------------------------------|----------------------------------------------------------------------------------------------------|--|--|--|
|                    | slot0:                                                                                                    | Source location for the file to be compressed and destination of the compressed file.                                |                                                                                                    |  |  |  |
|                    | volatile:                                                                                                    | Source location for the file to be compressed and destination of the compressed file. This is the default directory. |                                                                                                    |  |  |  |
|                    | filename                                                                                                    | The name of the file to be compressed.                                                                               |                                                                                                    |  |  |  |
| Command Default    | None.                                                                                                    |                                                                                                    |                                                                                                    |  |  |  |
| Command Modes      | EXEC mode.                                                                                                    |                                                                                                    |                                                                                                    |  |  |  |
| Command History    | Release                                                                                                    | Modification                                                                                                    |                                                                                                    |  |  |  |
|                    | 1.1(1)                                                                                                    | This command was introduced.                                                                                         |                                                                                                    |  |  |  |
| Usage Guidelines   | This command is useful in compressing large files. The output of the show tech-support command can directed to a file and compressed for further use. The gzip command replaces the source file with a compressed .gz file. |                                                                                                    |                                                                                                    |  |  |  |
| Examples           |                                                                                                    |                                                                                                    | v tech-support command to a file (Samplefile) and then<br>he space used up in the volatile: directory: |  |  |  |
|                    | <pre>switch# show tech-support &gt; Samplefile Building Configuration switch# dir</pre>                                                                                                    |                                                                                                    |                                                                                                    |  |  |  |
|                    | 1525859 Jul 04 00:51:03 2003 Samplefile<br>Usage for volatile://<br>1527808 bytes used<br>19443712 bytes free<br>20971520 bytes total<br>switch# gzip volatile:Samplefile                                                   |                                                                                                    |                                                                                                    |  |  |  |
|                    | <pre>switch# dir<br/>266069 Jul 04 00:51:03 2003 Samplefile.gz<br/>Usage for volatile://<br/>266240 bytes used<br/>20705280 bytes free<br/>20971520 bytes total</pre>                                                       |                                                                                                    |                                                                                                    |  |  |  |
| Related Commands   | Command                                                                                                    | l Description                                                                                                    |                                                                                                    |  |  |  |

Uncompresses LZ77 coded files.

gunzip

## gunzip

To uncompress (unzip) LZ77 coded files, use the gunzip command in EXEC mode.

gunzip bootflash: | slot0: | volatile: filename

| Syntax Description | bootflash                                                                                                    | Specifies the source location for the compressed file and destination of the uncompressed file.                                                                                                    |                                                  |  |  |
|--------------------|----------------------------------------------------------------------------------------------------|----------------------------------------------------------------------------------------------------|--------------------------------------------------|--|--|
|                    | slot0:                                                                                                    | Specifies the source location for the compressed file and destination of the uncompressed file.Specifies the source location for the compressed file and destination of the uncompressed file.This is the default directory. |                                                  |  |  |
|                    | volatile:                                                                                                    |                                                                                                    |                                                  |  |  |
|                    | filename                                                                                                    | Specifies the name of the compressed file.                                                                                                    |                                                  |  |  |
| Command Default    | None.                                                                                                    |                                                                                                    |                                                  |  |  |
| Command Modes      | EXEC mo                                                                                                    | ode.                                                                                                    |                                                  |  |  |
| Command History    | Release                                                                                                    | Modification                                                                                                    |                                                  |  |  |
|                    | 1.1(1)                                                                                                    | This command was introduced.                                                                                                    |                                                  |  |  |
| Usage Guidelines   | This command is useful in uncompressing large files. The gunzip command replaces the compressed.gz source file with an uncompressed file. |                                                                                                    |                                                  |  |  |
| Examples           | This exan                                                                                                    | nple unzips a compressed file on                                                                                                    | volatile: directory and displays the space used: |  |  |
|                    | Usage fo<br>266<br>20705<br>20971<br>switch#<br>switch#<br>1525<br>Usage fo<br>1527<br>19443                                              | 069 Jul 04 00:51:03 2003<br>r volatile://<br>240 bytes used<br>280 bytes free<br>520 bytes total<br>gunzip Samplefile<br>dir                                                                                                 |                                                  |  |  |
| Related Commands   | <u> </u>                                                                                                    | d Description                                                                                                    |                                                  |  |  |

| Command | Description                                    |
|---------|------------------------------------------------|
| gzip    | Compresses a specified file using LZ77 coding. |